#### **DNSSEC Basics**

#### *Presented by Olaf Kolkman (NLnet Labs) and Alain Aina(TRS) Rabat, Morocco June 1, 2008*

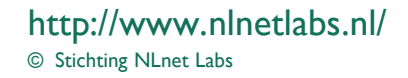

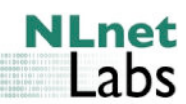

# **DNSSEC Mechanisms**

- New Resource Records
- Setting Up a Secure Zone
- Delegating Signing Authority
- Key Rollovers

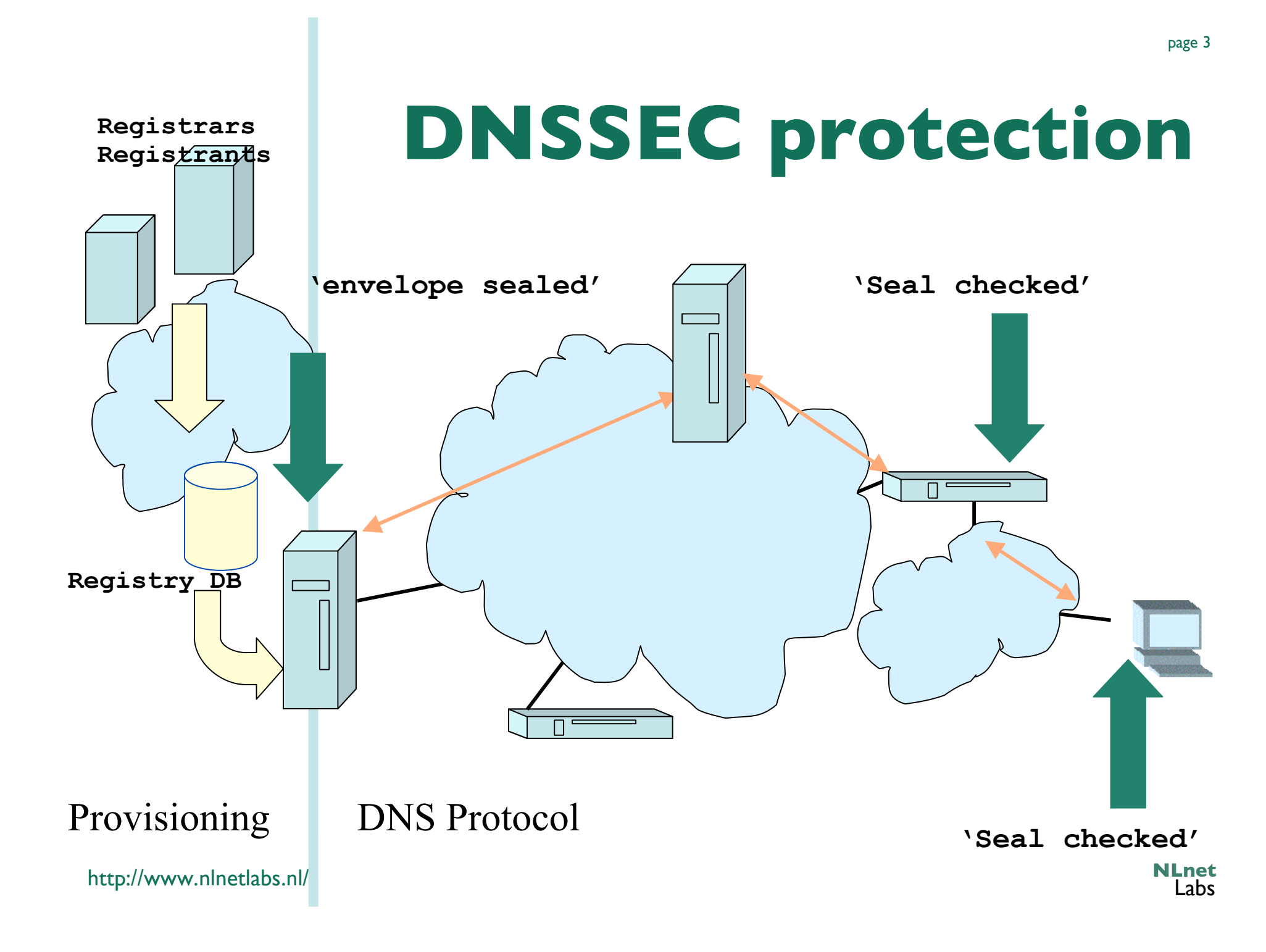

#### **DNSSEC hypersummary**

- Data authenticity and integrity by signing the Resource Records Sets with private key
- Public DNSKEYs used to verify the RRSIGs
- Children sign their zones with their private key
	- Authenticity of that key established by signature/checksum by the parent (DS)
- Ideal case: one public DNSKEY distributed

#### **Authenticity and Integrity**

- We want to check authenticity and integrity of DNS data
- Authenticity: Is the data published by the entity we think is authoritative?
- Integrity: Is the data received the same as what was published?
- Public Key cryptography helps to answer these questions
	- use signatures to check both integrity and authenticity of data
	- Verify the authenticity of signatures

#### **Public Key Crypto (in one slide)**

- Key pair: a secret (or private) key and a public key
- Simplified:
	- If you know the public key, you can decrypt data encrypted with the secret key
		- Usually an encrypted hash value over a published piece of information; the owner is the only person who can construct the secret. Hence this a signature
	- If you know the secret key, you can decrypt data encrypted with the public key
		- Usually an encrypted key for symmetric cipher
- PGP uses both, DNSSEC only uses signatures

#### **Public Key Issues**

- Public keys need to be distributed.
- Private keys need to be kept private
- Both key distribution and secrecy are not trivial
- Public key cryptography is 'slow'

#### **The DNS is Not a PKI**

- All key procedures are based on local policy
- A PKI is as strong as its weakest link – Certificate Authorities control this through SLAs
- The DNS does not have Certificate Revocation Lists
- If the domain is under one administrative control you might be able to enforce policy

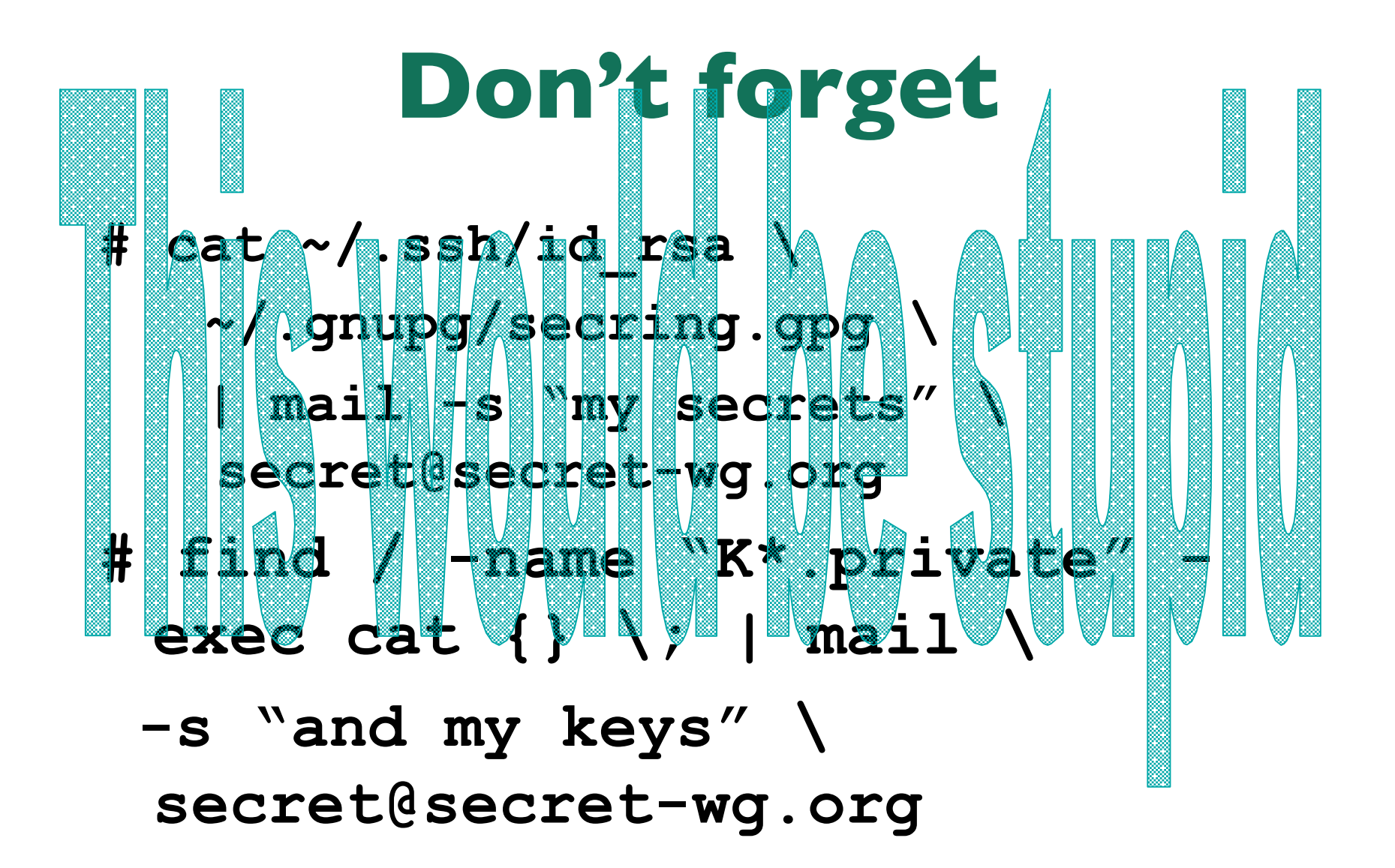

#### **Security Status of Data (RFC4035)**

- Secure
	- Resolver is able to build a chain of signed DNSKEY and DS RRs from a trusted security anchor to the RRset
- Insecure
	- Resolver knows that it has no chain of signed DNSKEY and DS RRs from any trusted starting point to the RRset
- Bogus
	- Resolver believes that it ought to be able to establish a chain of trust but for which it is unable to do so
	- May indicate an attack but may also indicate a configuration error or some form of data corruption
- **Indeterminate** 
	- Resolver is not able to determine whether the RRset should be signed

![](_page_10_Picture_0.jpeg)

![](_page_10_Picture_1.jpeg)

![](_page_10_Picture_2.jpeg)

#### **RRs and RRSets**

- Resource Record:
	- name TTL class type rdata **www.nlnetlabs.nl. 7200 IN A 192.168.10.3**
- RRset: RRs with same name, class and type: **www.nlnetlabs.nl. 7200 IN A 192.168.10.3 A 10.0.0.3 A 172.25.215.2**
- RRSets are signed, not the individual RRs

#### **New Resource Records**

- Three Public key crypto related RRs
	- RRSIG Signature over RRset made using private key
	- DNSKEY Public key, needed for verifying a RRSIG
	- DS Delegation Signer; 'Pointer' for building chains of authentication

- One RR for internal consistency
	- $-$  NSEC Indicates which name is the next one in the
	- zone and which typecodes are available for the current name
		- authenticated non-existence of data

#### **DNSKEY RDATA**

![](_page_13_Figure_1.jpeg)

#### **RRSIG RDATA**

![](_page_14_Figure_1.jpeg)

#### **Delegation Signer (DS)**

- Delegation Signer (DS) RR indicates that:
	- delegated zone is digitally signed
	- indicated key is used for the delegated zone
- Parent is authorative for the DS of the child's zone
	- Not for the NS record delegating the child's zone!
	- DS **should not** be in the child's zone

#### **DS RDATA**

![](_page_16_Figure_1.jpeg)

**NLnet** Labs

http://www.nlnetlabs.nl/

#### **NSEC RDATA**

- Points to the next domain name in the zone
	- also lists what are all the existing RRs for "name"
	- NSEC record for last name "wraps around" to first name in zone
- N<sup>\*</sup>32 bit type bit map
- Used for authenticated denial-of-existence of data – authenticated non-existence of TYPEs and labels
- Example:

**www.nlnetlabs.nl. 3600 IN NSEC nlnetlabs.nl. A RRSIG NSEC**

#### **NSEC Records**

- NSEC RR provides proof of non-existence
- If the servers response is Name Error (NXDOMAIN):
	- One or more NSEC RRs indicate that the name or a wildcard expansion does not exist
- If the servers response is NOERROR:
	- And empty answer section
	- The NSEC proves that the QTYPE did not exist
- More than one NSEC may be required in response
	- Wildcards
- NSEC records are generated by tools
	- Tools also order the zone

#### **NSEC Walk**

- NSEC records allow for zone enumeration
- Providing privacy was not a requirement at the time
- Zone enumeration is a deployment barrier
- Work has started to study solutions
	- Requirements are gathered
	- If and when a solution is developed, it will co-exist with DNSSEC-BIS!

#### **Current Developments**

- NSEC3 being tested
	- All RR names hashed
	- Hashed names are ordered
	- "opt-out" for unsecured delegations possibilities
- SHAI to be deprecated
	- New hash for DS records
	- Overlap, no flag day

#### **Other Keys in the DNS**

- DNSKEY RR can only be used for DNSSEC
	- Keys for other applications need to use other RR types
- CERT
	- For X.509 certificates
- Application keys under discussion/development
	- IPSECKEY
	- SSHFP

![](_page_22_Picture_0.jpeg)

#### DNSSEC not a PKI Zone status New RRs: DNSKEY, RRSIG, NSEC, DS

### Questions?

![](_page_22_Picture_4.jpeg)

# **Delegating Signing Authority**

#### Chains of Trust

© Stichting NLnet Labs http://www.nlnetlabs.nl/ **NLnet** 

#### **Locally Secured Zones**

• Key distribution does not scale!

![](_page_24_Figure_2.jpeg)

page 25

#### **Using the DNS to Distribute Keys**

- Secured islands make key distribution problematic
- Distributing keys through DNS:
	- Use one trusted key to establish authenticity of other keys
	- Building chains of trust from the root down
	- Parents need to sign the keys of their children
- Only the root key needed in ideal world
	- Parents always delegate security to child

#### **Key Problem**

- Interaction with parent administratively expensive
	- Should only be done when needed
	- Bigger keys are better
- Signing zones should be fast
	- Memory restrictions
	- Space and time concerns
	- Smaller keys with short lifetimes are better

#### **Key Functions**

- Large keys are more secure
	- Can be used longer  $\odot$
	- Large signatures => large zonefiles  $\odot$
	- Signing and verifying computationally expensive  $\odot$
- Small keys are fast
	- Small signatures  $\odot$
	- Signing and verifying less expensive  $\odot$
	- Short lifetime  $\odot$

#### **Key solution: More Than One Key**

- RRsets are signed, not RRs
- DS points to specific key
	- Signature from that key over DNSKEY RRset transfers trust to all keys in DNSKEY RRset
- Key that DS points to only signs DNSKEY RRset – Key Signing Key (KSK)
- Other keys in DNSKEY RRset sign entire zone
	- Zone Signing Key (ZSK)

### **Initial Key Exchange**

- Child needs to:
	- Send key signing keyset to parent
- Parent needs to:
	- Check childs zone
		- for DNSKEY & RRSIGs
	- Verify if key can be trusted
	- Generate DS RR

![](_page_30_Figure_0.jpeg)

#### **Chain of Trust Verification, Summary**

- Data in zone can be trusted if signed by a Zone-Signing-Key
- Zone-Signing-Keys can be trusted if signed by a Key-Signing-Key
- Key-Signing-Key can be trusted if pointed to by trusted DS record
- DS record can be trusted
	- if signed by the parents Zone-Signing-Key

or

– DS or DNSKEY records can be trusted if exchanged outof-band and locally stored (Secure entry point)

![](_page_32_Picture_0.jpeg)

Scaling problem: secure islands Zone signing key, key signing key Chain of trust

### Questions?

![](_page_32_Picture_4.jpeg)

## **Key Rollovers**

© Stichting NLnet Labs http://www.nlnetlabs.nl/

![](_page_33_Picture_3.jpeg)

page 35

#### **Private Keys**

- You have to keep your private key secret
- Private key can be stolen
	- Put the key on stand alone machines or on bastion hosts behind firewalls and strong access control
- Private key reconstruction (crypto analysis)
	- Random number not random
	- Leakage of key material (DSA)
	- Brute force attacks

#### **Key Rollovers**

- Try to minimise impact
	- Short validity of signatures
	- Regular key rollover
- Remember: DNSKEYs do not have timestamps – the RRSIG over the DNSKEY has the timestamp
- Key rollover involves second party or parties:
	- State to be maintained during rollover
	- Operationally expensive

#### **Timing of the Scheduled**" **Key Rollover**

- Don't remove the old key while there servers are still handing out the old DS RR
- New DS needs to be distributed to the slaves
	- Max time set by the SOA expiration time
- Old DS needs to have expired from caches
	- Set by the TTL of the original DS RR
- You (or your tool) can check if the master and slave have picked up the change

![](_page_37_Figure_0.jpeg)

#### page 38

Labs

#### **Unscheduled Rollover Problems**

- Needs out of band communication
	- With parent and pre-configured resolvers
- The parent needs to establish your identity again
- How to protect child delegations?
	- Unsecured?
- There will be a period that the stolen key can be used to generate seemingly secure data
	- There is no 'revoke key' mechanism
- Emergency procedure must be on the shelf

#### **Key Rollover - Summary**

- Generate new KSK
- Sign with old and new KSKs
- Wait for your servers + TTL of old DNSKEY RRset
- Inform resolvers of the new key
	- that have you as a trusted entry point
- Query for the parental DS and remember the TTL
- Upload the new KSK or DS to the parent
- Check if  $*$ all $*$  parental servers have new DS
- Wait another TTL before removing the old key

![](_page_40_Picture_0.jpeg)

#### Key size and signature lifetimes Key rollovers Emergency procedure

### Questions?

![](_page_40_Picture_3.jpeg)

![](_page_40_Picture_4.jpeg)

#### **Securing Host-Host Communication**

![](_page_41_Picture_1.jpeg)

![](_page_41_Picture_2.jpeg)

![](_page_42_Figure_0.jpeg)

#### **Transaction Signature: TSIG**

- TSIG (RFC 2845)
	- Authorising dynamic updates and zone transfers
	- Authentication of caching forwarders
	- Independent from other features of DNSSEC
- One-way hash function
	- DNS question or answer and timestamp
- Traffic signed with "shared secret" key
- Used in configuration, **NOT** in zone file

![](_page_44_Figure_0.jpeg)

#### **TSIG for Zone Transfers**

- 1. Generate secret
- 2. Communicate secret
- 3. Configure servers
- 4. Test

#### **Importance of the Time Stamp**

- TSIG/SIG(0) signs a complete DNS request / response with time stamp
	- To prevent replay attacks
	- Currently hardcoded at five minutes
- Operational problems when comparing times
	- Make sure your local time zone is properly defined
	- **date -u** will give UTC time, easy to compare between the two systems
	- Use NTP synchronisation!

#### **Authenticating Servers Using SIG(0)**

- Alternatively, it is possible to use SIG(0)
	- Not yet widely used
	- Works well in dynamic update environment
- Public key algorithm
	- Authentication against a public key published in the DNS
- SIG(0) specified in RFC 2931

#### **Cool Application**

- Use TSIG-ed dynamic updates to configure configure your laptops name
- My laptop is know by the name of grover.secret-wg.org
	- http://ops.ietf.org/dns/dynupd/secure-ddns-howto.html
	- Mac OS users: there is a bonjour based tool.
		- www.dns-sd.org

![](_page_49_Picture_0.jpeg)

page 50

**NLnet** Labs

00001111010011011011100011111111013 0001010111010001100111000111 010010100110000111000001001 

![](_page_50_Picture_2.jpeg)